$\pmb{\times}$ 

## **Mac - Artikelübersicht**

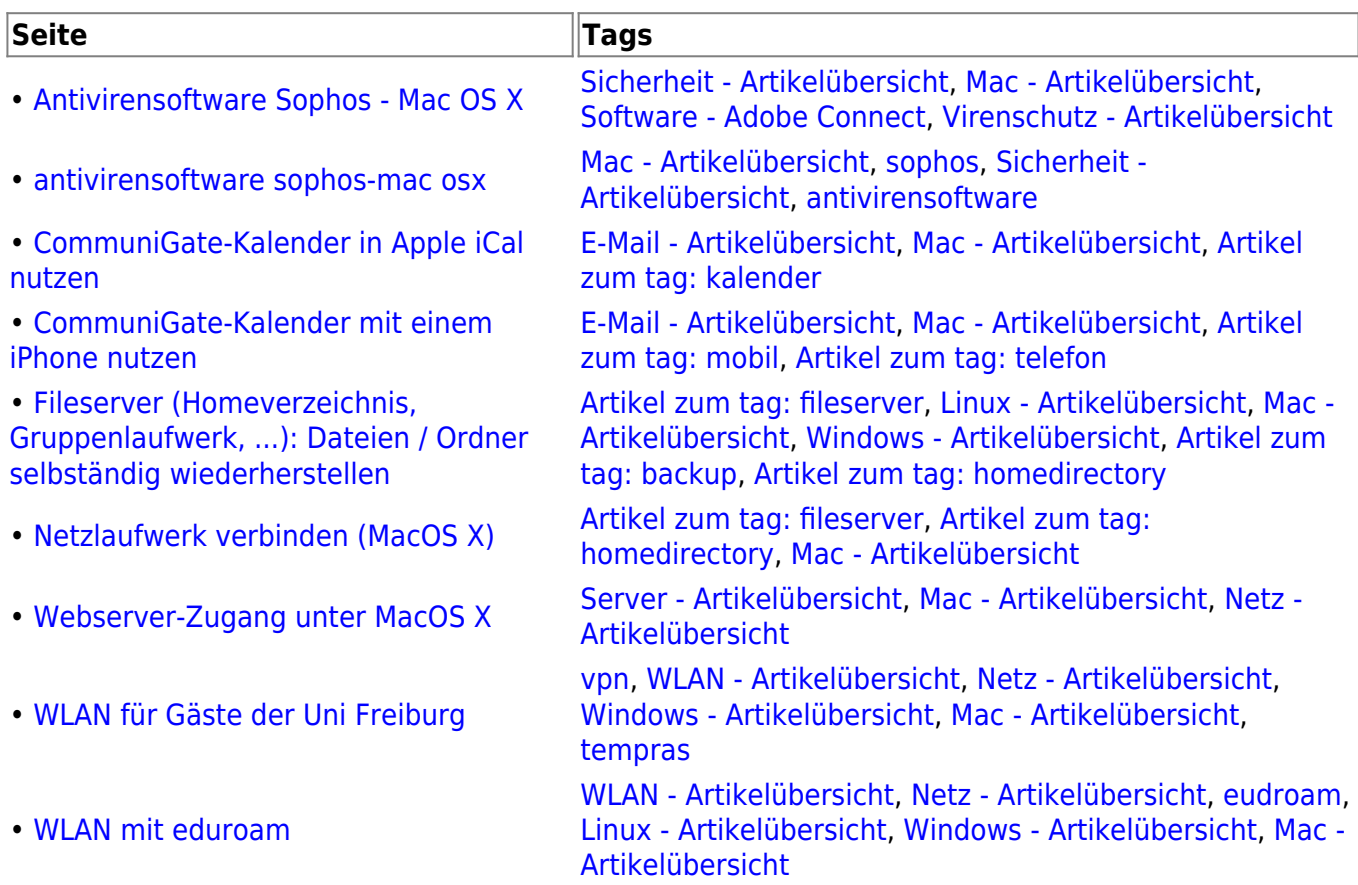

From: <https://www.wiki.uni-freiburg.de/rz/> - **RZ**

Permanent link: **<https://www.wiki.uni-freiburg.de/rz/doku.php?id=tag:mac>**

Last update: **2009/12/15 11:17**